**Классический метод расчета переходных процессов <sup>в</sup> цепи первого порядка .Гармонический источник**

### Законы коммутации

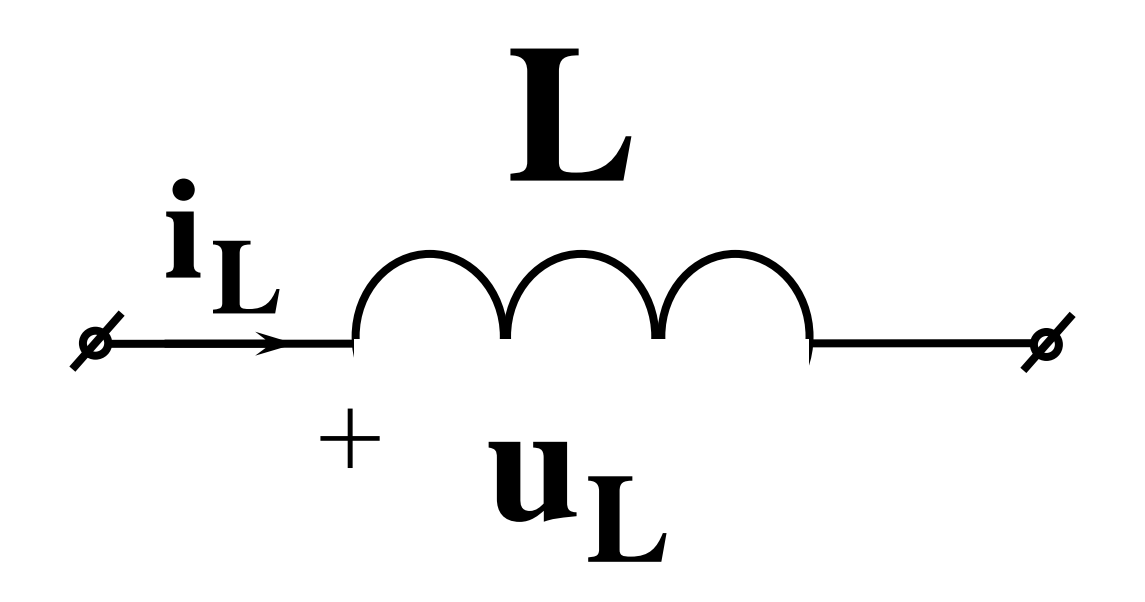

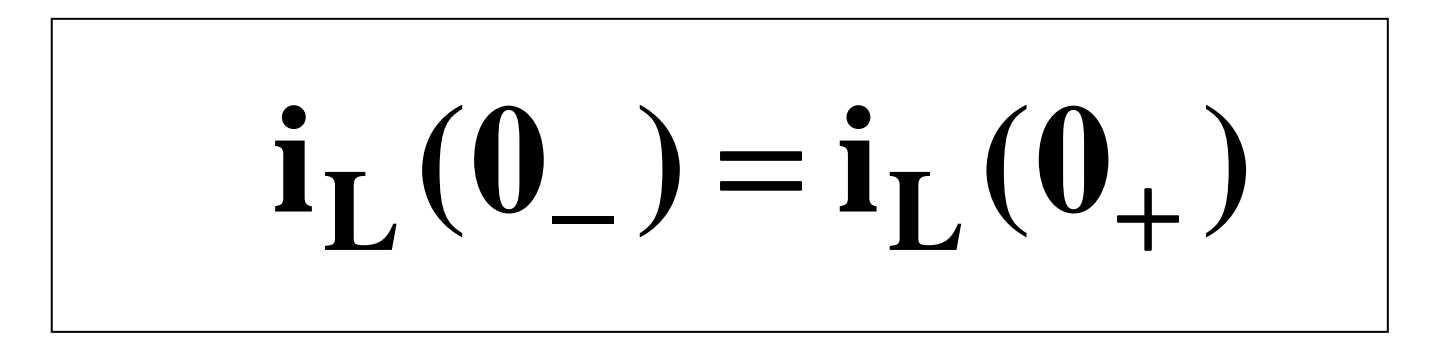

Ток в индуктивности не может измениться скачком

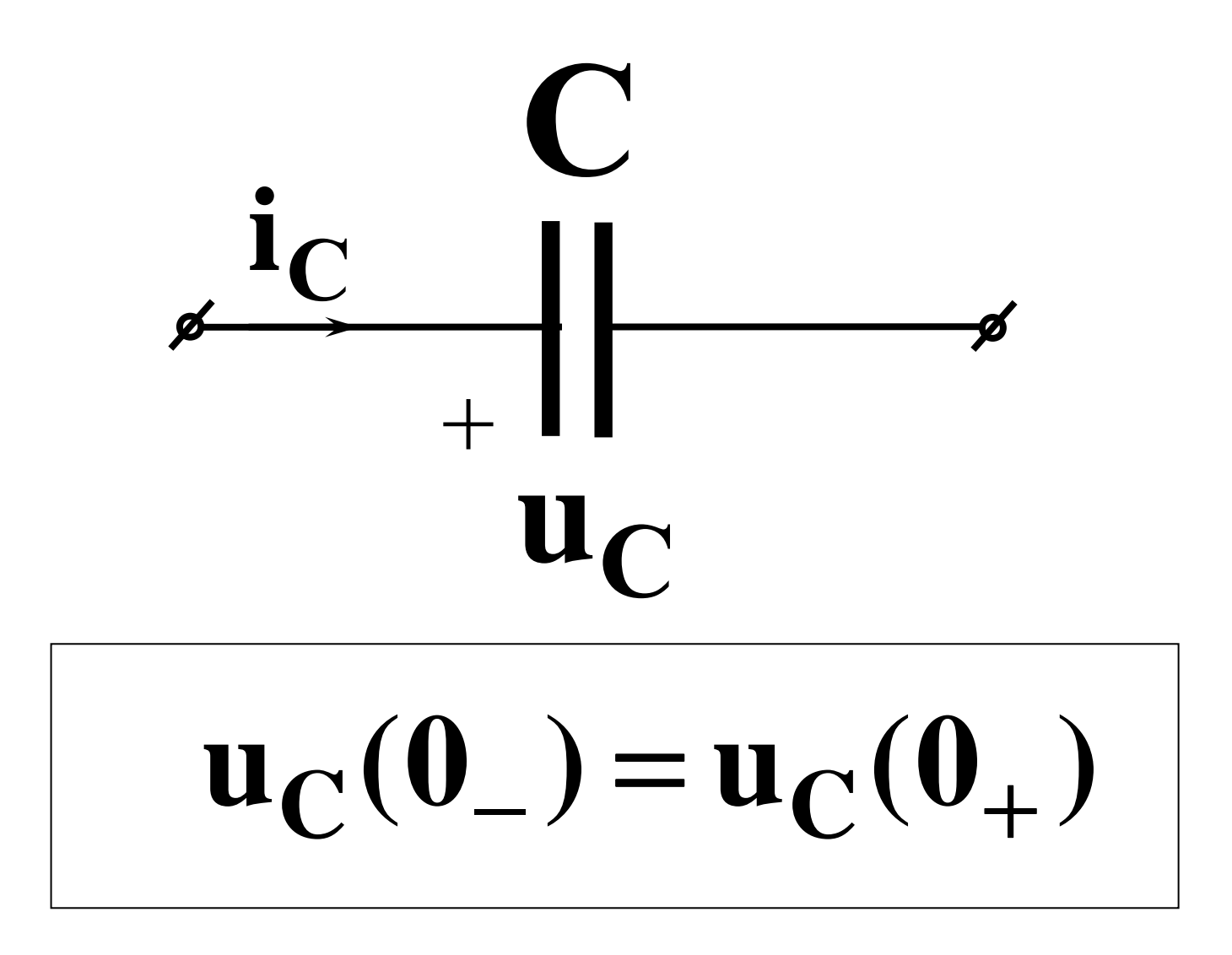

Напряжение на емкости не может измениться скачком!

# Классический метод расчета

#### Вид функции напряжения или тока во время переходного процесса:

#### **pt** $\mathbf{i}(\mathbf{t}) = \mathbf{i}_{\text{np}}(\mathbf{t}) + \mathbf{A}\mathbf{e}^{\mathbf{p}}$  $=$ **i**<sub>**np**</sub> (**t**) + **Ae pt** $u(t) = u_{nn}(t) + Be^{P}$  $u(t) = u_{\text{np}}(t) + \text{Be}$

### Порядок расчета

### 1. Определяются ННУ

$$
\pi p_H \ t = 0_- :
$$

### $i_L(0_+)$   $_{HJIH}$   $u_C(0_-)$

Схема до коммутации, символический метод (ключ в том положении, в котором он нарисован Ha cxeme)

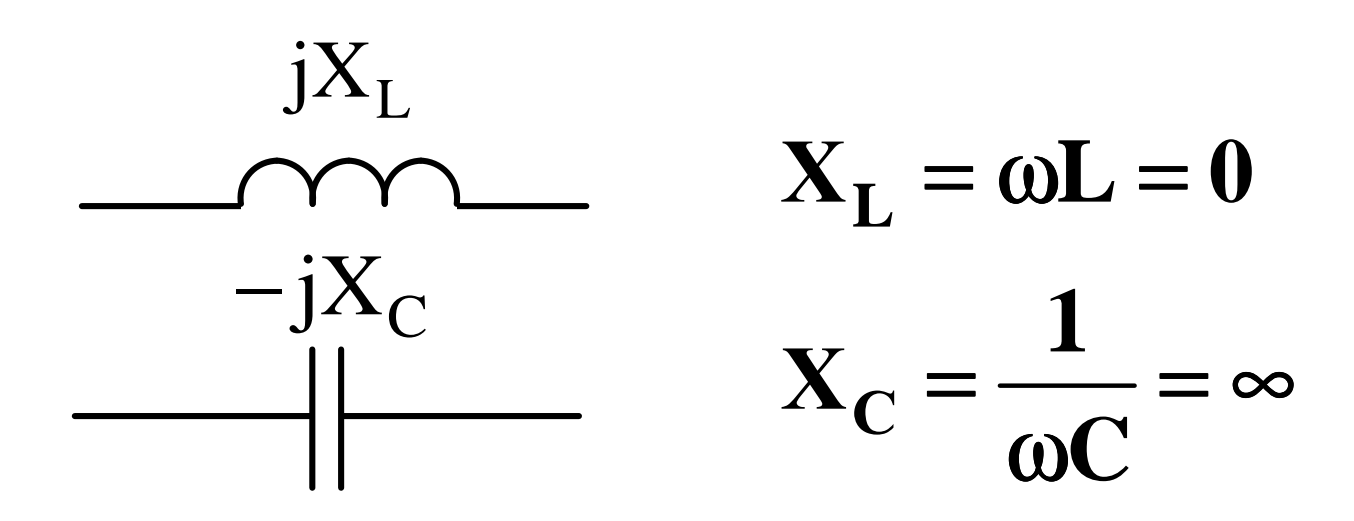

 $U_C \rightarrow u_C(t) \rightarrow u_C(0)$  $\mathbf{I}_{\mathbf{L}} \rightarrow \mathbf{i}_{\mathbf{L}}(\mathbf{t}) \rightarrow \mathbf{i}_{\mathbf{L}}(\mathbf{0})$ 

### $2.3$ HY

## Определяем искомую величину по условию задачи при

### $t = 0_+$

На схеме не забываем, что  $E = e(0); J = J(0)$ 

В схеме после коммутации (ключ срабатывает и изменяет свое положение на противоположное)

Реактивные элементы заменяем на:

Индуктивность на источник тока величиной I<sub>I</sub> (0-)

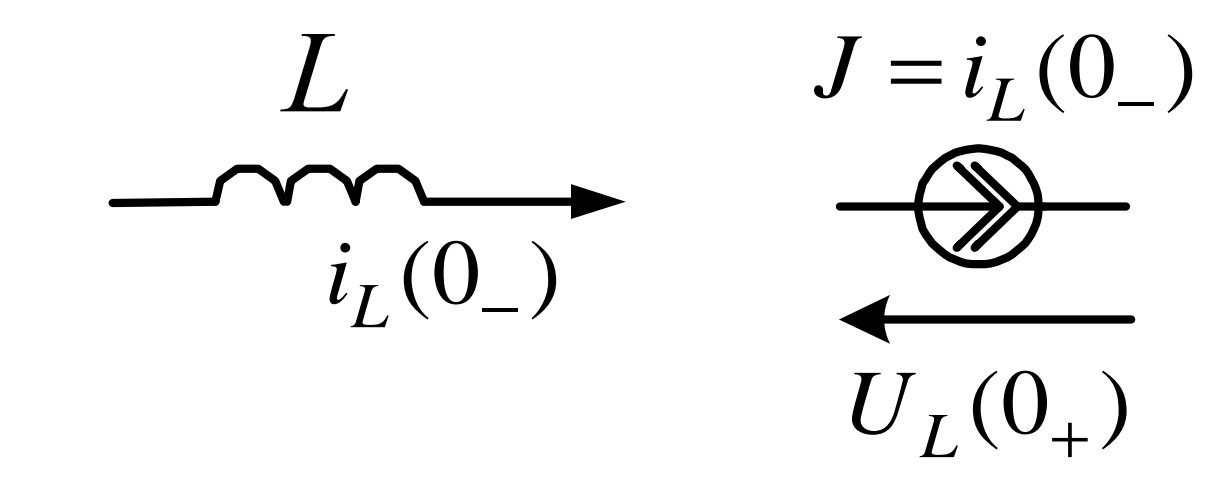

Емкость на источник ЭДС, величиной  $U_{\Gamma}(0)$ 

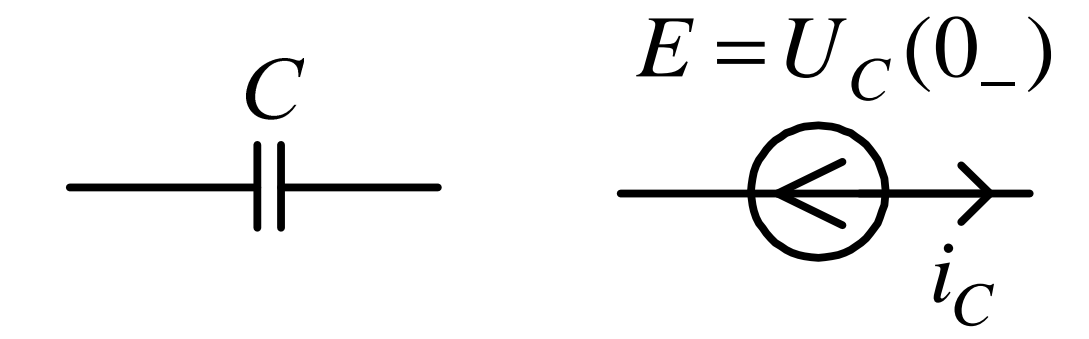

Примечание:Если требуется определить  $U_c(t)$  или  $i<sub>I</sub>(t)$ , то этот пункт не нужен <sup>т</sup>.к.

 $\mathbf{u}_{\mathbf{C}}(\mathbf{0}_{-}) = \mathbf{u}_{\mathbf{C}}(\mathbf{0}_{+})$  **C C** $_0 = u_C(u_+)$ 

 $L$   $($   $\vee$   $)$   $\vee$   $L$  $i_{L}(0_{-}) = i_{L}(0_{+})$ 

### 3. Определяются принужденные составляющие при **t** $\mathbf{L} = \infty$

Схема после коммутации, символический метод (ключ срабатывает и изменяет свое положение на противоположное) установившийся режим

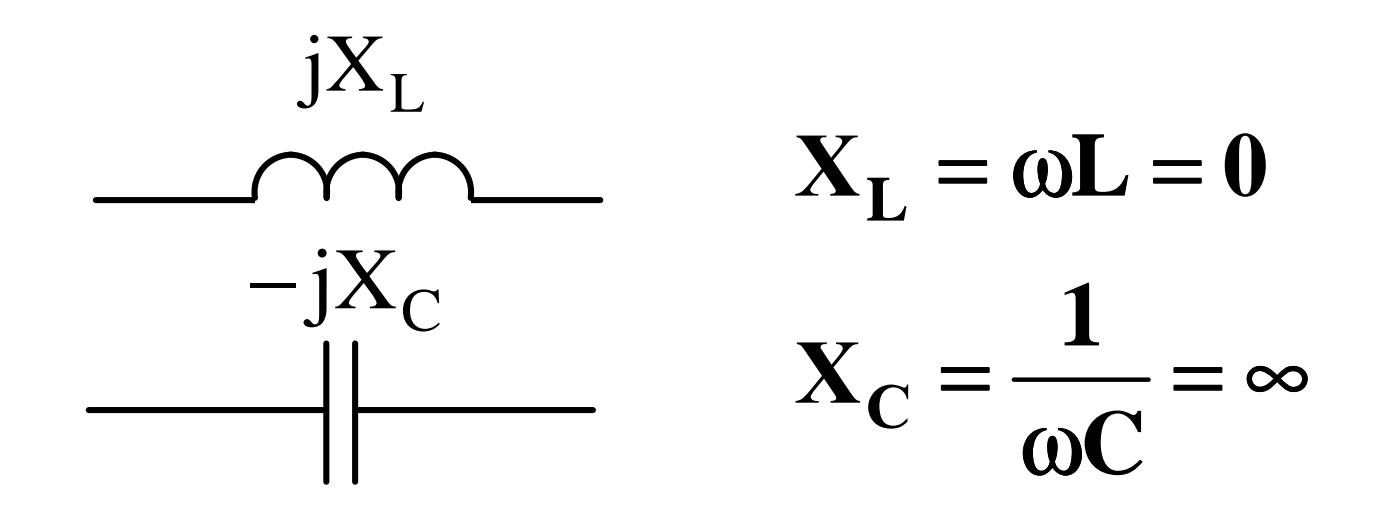

 $\underline{U}_{\text{np}} \to u_{\text{np}}(t) \to u_{\text{np}}(0)$  $\mathbf{I}_{\text{mp}} \rightarrow \mathbf{i}_{\text{mp}}(\mathbf{t}) \rightarrow \mathbf{i}_{\text{mp}}(\mathbf{0})$ 

4. Определяется корень характеристическогоуравненияp

В схеме после коммутации источники ЭДС заменяются на закоротку,

ветви с источниками тока не рисуются

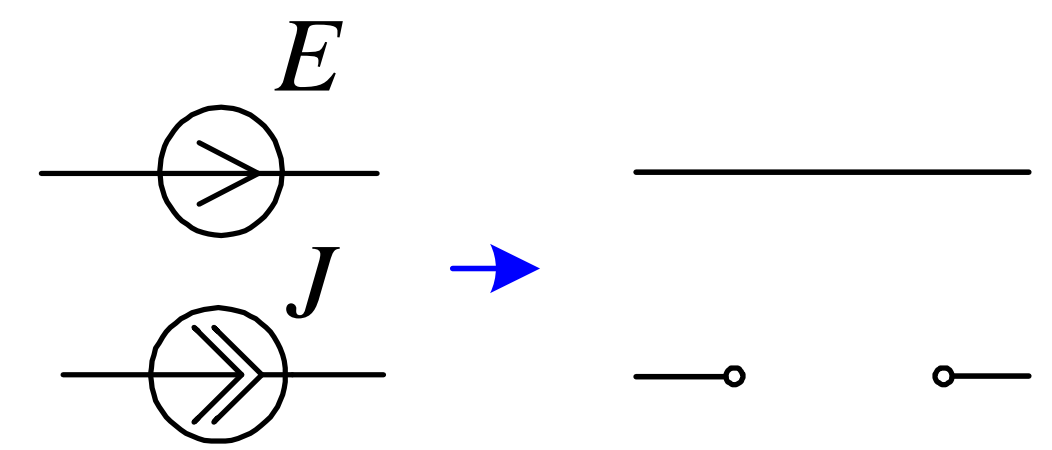

Сопротивления реактивных элементов  $Lp$ заменяем на:

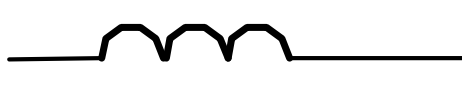

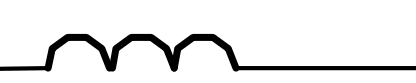

### Относительно любого разрыва в цепи (удобнее рядом с реактивным элементом), определяем входное сопротивление и приравниваем его к нулю, из полученного уравнения находим корни

характеристического уравнения - р.

### $\mathbf{Z}(\mathbf{p}) = \mathbf{0}$

5. Определяется постоянная интегрирования А или В при  $t = 0$ .  $\mathbf{A}$   $\mathbf{A}$   $\mathbf{$ 

$$
\mathbf{A} = \mathbf{i}(\mathbf{0}_{+}) - \mathbf{i}_{\text{np}}(\mathbf{0})
$$

$$
\mathbf{B} = \mathbf{u}(\mathbf{0}_{+}) - \mathbf{u}_{\text{np}}(\mathbf{0})
$$

### 6. Записывается окончательный результат

 $\mathbf{i(t)} = \mathbf{i}_{\text{np}}(\mathbf{t}) + \mathbf{A} \mathbf{e}^{\mathbf{p} \mathbf{t}}$  $\mathbf{u(t)} = \mathbf{u}_{\text{np}}(t) + \mathbf{B}e^{\mathbf{p}t}$ 

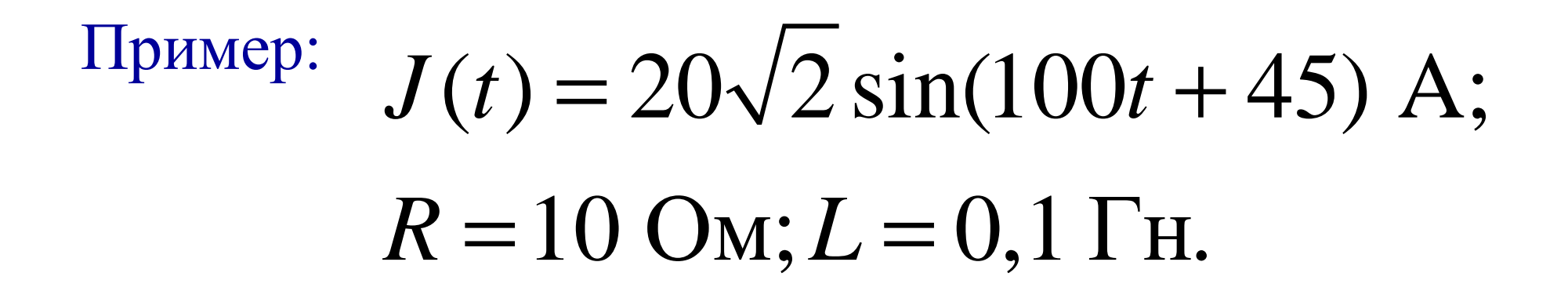

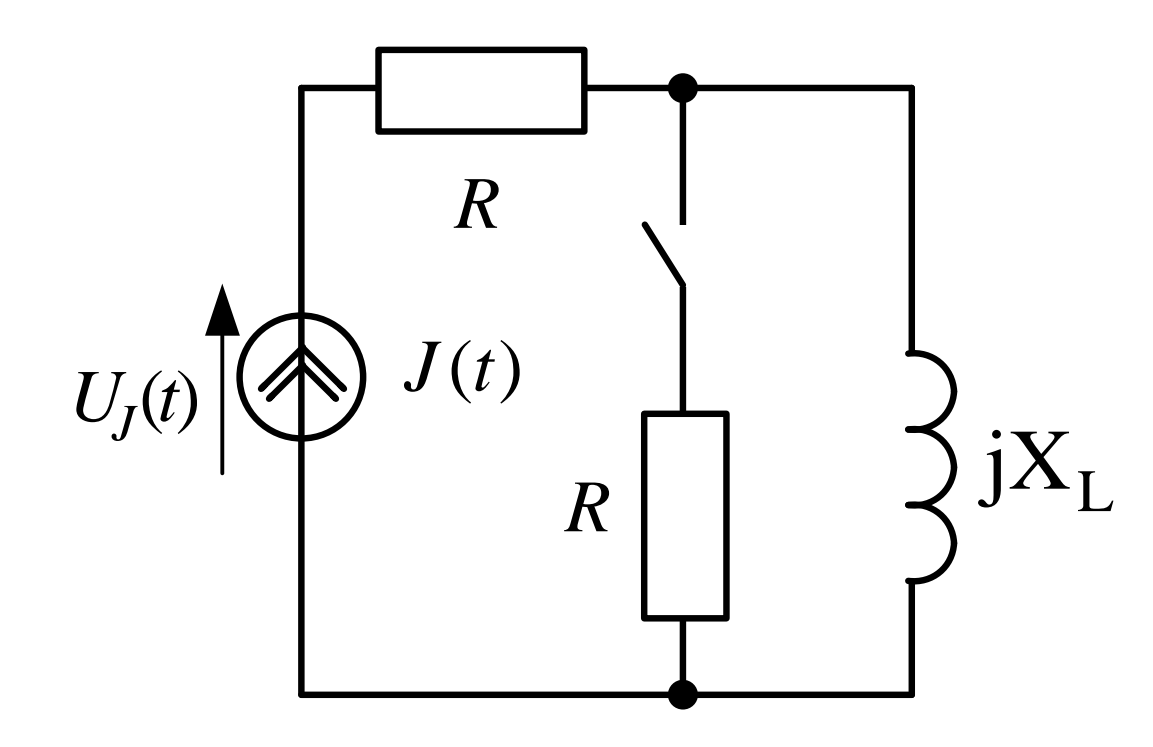

 $U_{I}(t) - ?$ 

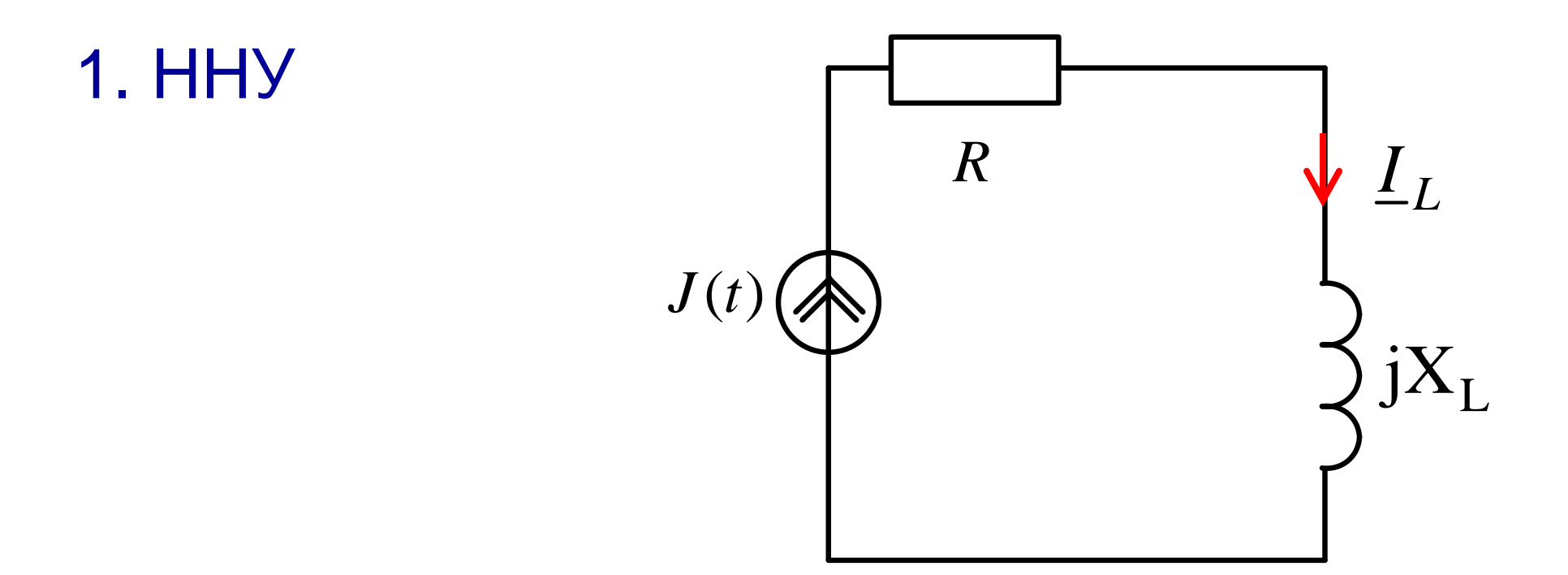

$$
L_L = J = 20e^{j45^0}
$$
  
\n $i_L(t) = 20\sqrt{2} \sin(100t + 45)$   
\n $i_L(0) = 20\sqrt{2} \sin(45) = 20\sqrt{2} \frac{\sqrt{2}}{2} = 20$ 

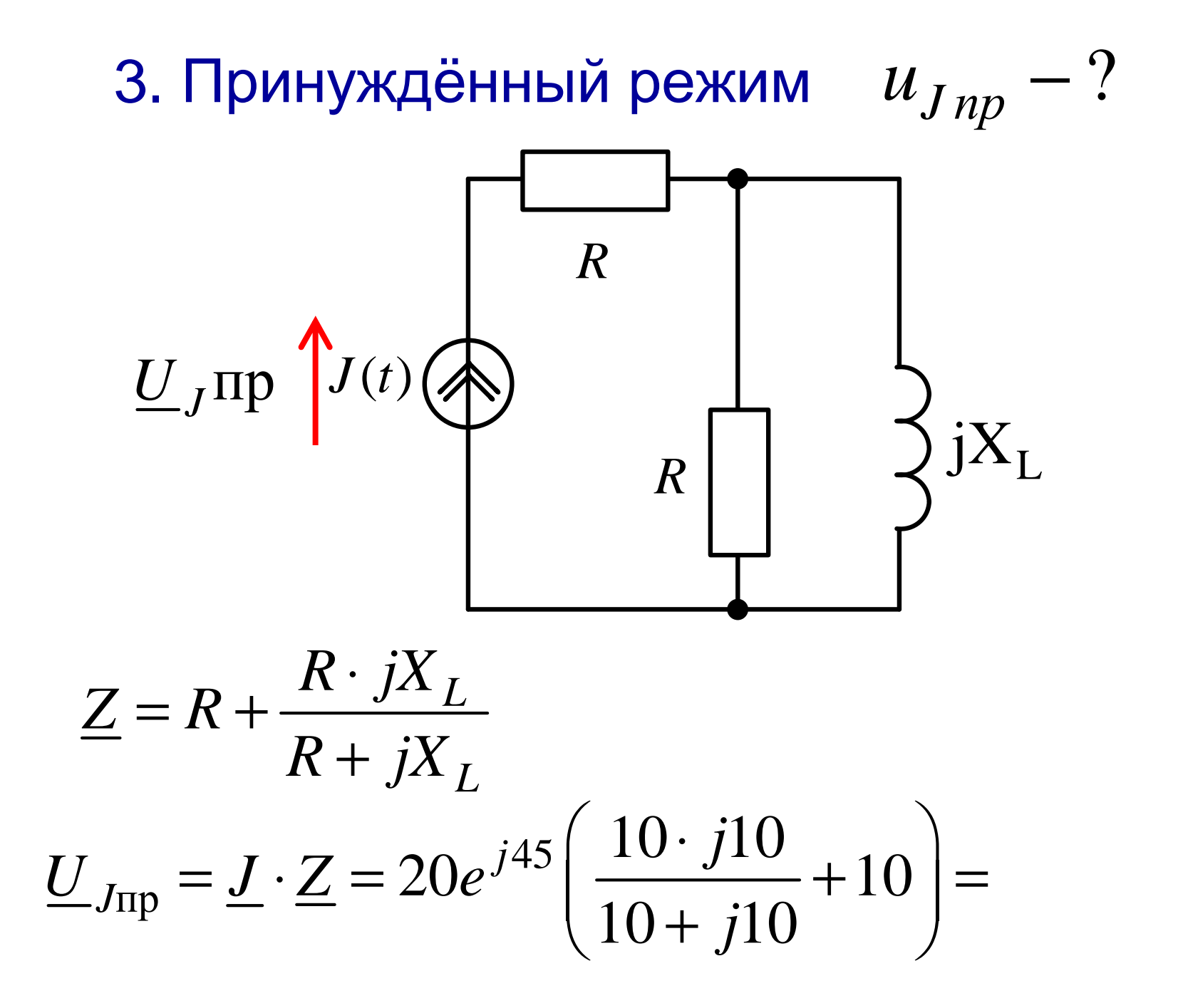

$$
\underline{U}_{J\text{np}} = \underline{J} \cdot \underline{Z} = 20e^{j45} \left( \frac{10 \cdot j10}{10 + j10} + 10 \right) =
$$

$$
= 20e^{j45} \left( \frac{10 \cdot 10 \cdot e^{j90}}{10\sqrt{2}e^{j45}} + 10 \right) =
$$

$$
=20e^{j45}\left(\frac{10e^{j(90-45)}}{\sqrt{2}}+10\right)=20e^{j45}\left(\frac{10e^{j45}\sqrt{2}}{\sqrt{2}\sqrt{2}}+10\right)=
$$

$$
= 20e^{j45}\left(5\sqrt{2}e^{j45} + 10\right) = 20e^{j45}\left(5 + j5 + 10\right) =
$$

$$
20e^{j45}(5+j5+10) = 20e^{j45}(15+j5) =
$$

 $20e^{j45}15,811e^{j18,435} = 316,228e^{j63,435}$ 

$$
U_j np(t) = 316, 2\sqrt{2} \sin(\omega t + 63, 4)
$$

 $U_j np(0) = 316,2\sqrt{2} \sin(63,4) = 400$  $J$  *np*(0) = 310,  $2\sqrt{2}$  sin(03, 4) =

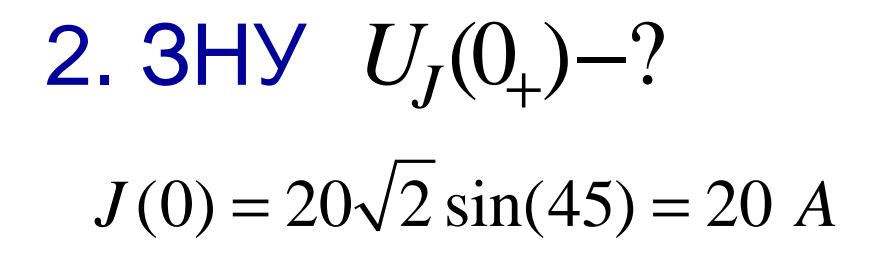

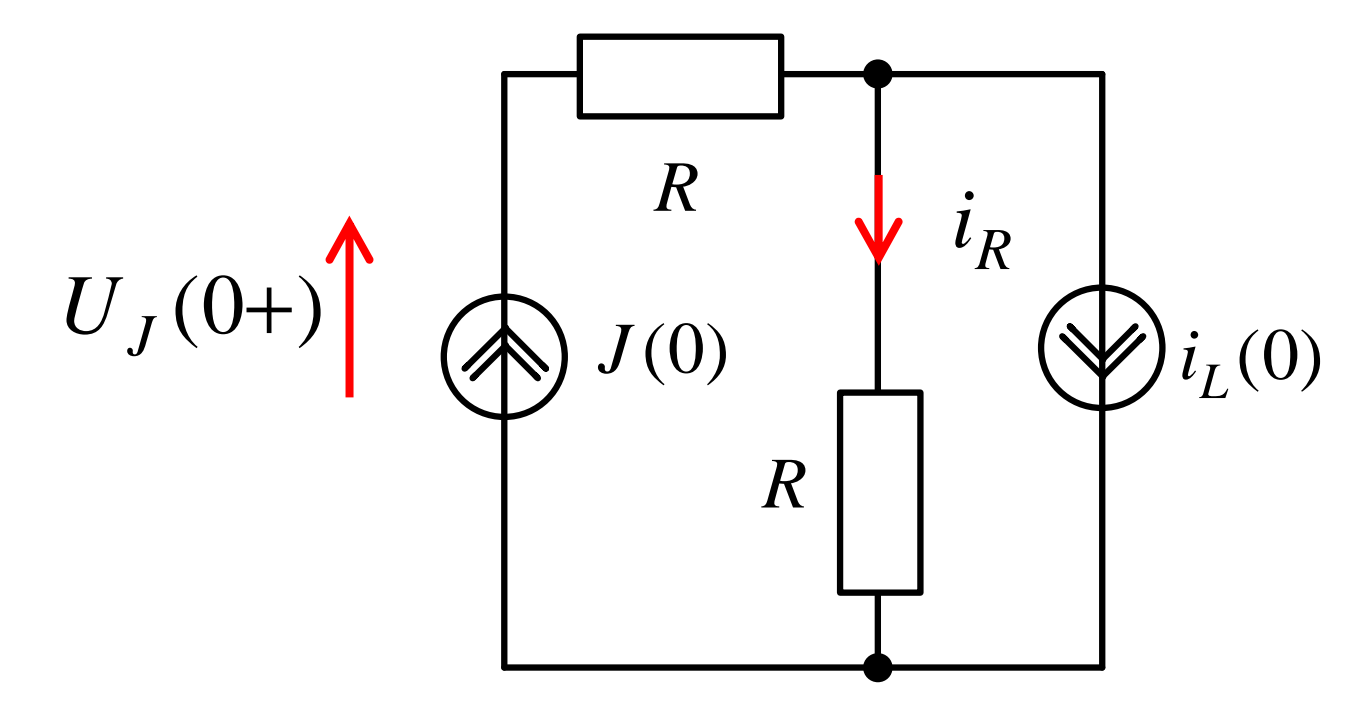

$$
iR = J(0) - iL(0) = 20 - 20 = 0
$$
  

$$
UJ(0+) = J(0) \cdot R + iR \cdot R = 20 \cdot 10 = 200
$$

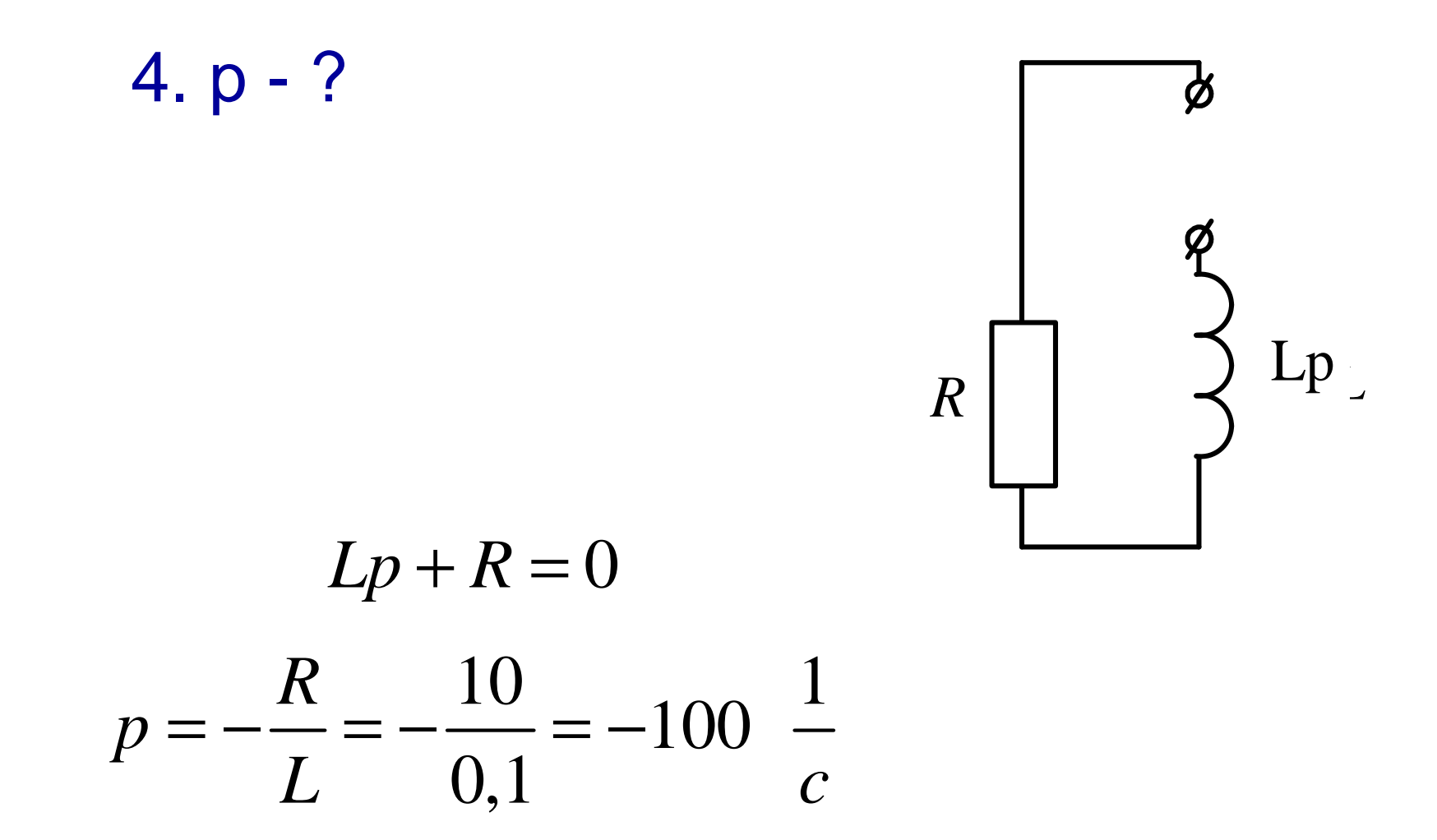

5. Постоянная интегрирования

$$
A = U_J(0_+) - U_{Jnp}(0)
$$

### $A = 400 - 200 = -200$

#### 6. Окончательный результат

$$
uJ(t) = uJIP(t) + Aept =
$$
  
= 316, 2 $\sqrt{2}$ sin(\omega t + 63, 4) + 200e<sup>-100t</sup> B